## SAP EDUCATION

## **SAMPLE QUESTIONS: C\_THR12\_65**

SAP Certified Application Associate – Human Capital Management with SAP ERP 6.0 EHP5

Disclaimer: These sample questions are for self-evaluation purposes only and do not appear on the actual certification exams. Answering the sample questions correctly is no guarantee that you will pass the certification exam. The certification exam covers a much broader spectrum of topics, so do make sure you have familiarized yourself with all topics listed in the exam competency areas before taking the certification exam.

## **Questions**

1. A customer wants to store pay scale data on IT0008 (Basic Pay) for their employees.

Which configuration steps are necessary?

Please choose the correct answer.

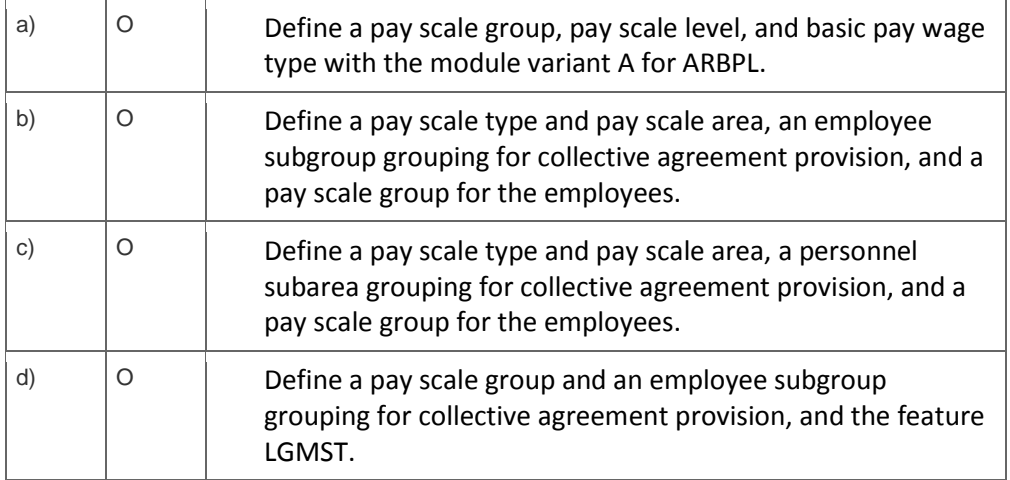

2 A customer needs to ensure the correct pay scale type and area is entered on IT0008 (Basic Pay). What could you configure to achieve this?

Note: There are 2 correct answers to this question.

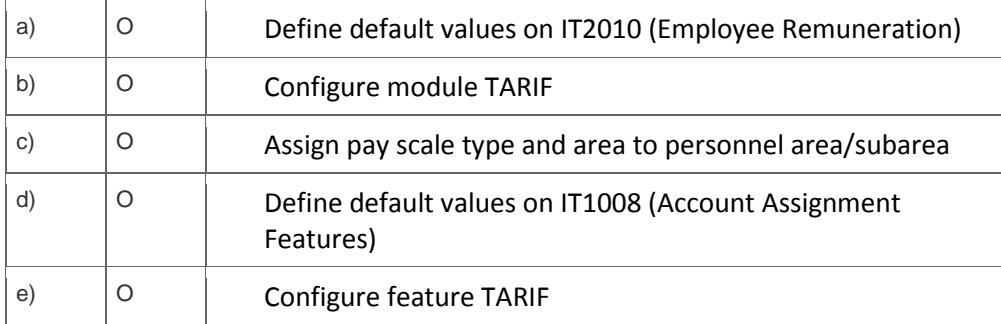

3. A fixed bonus of 15% of annual salary is paid to all salaried employees.

How would you configure the automatic calculation of the amount?

Please choose the correct answer.

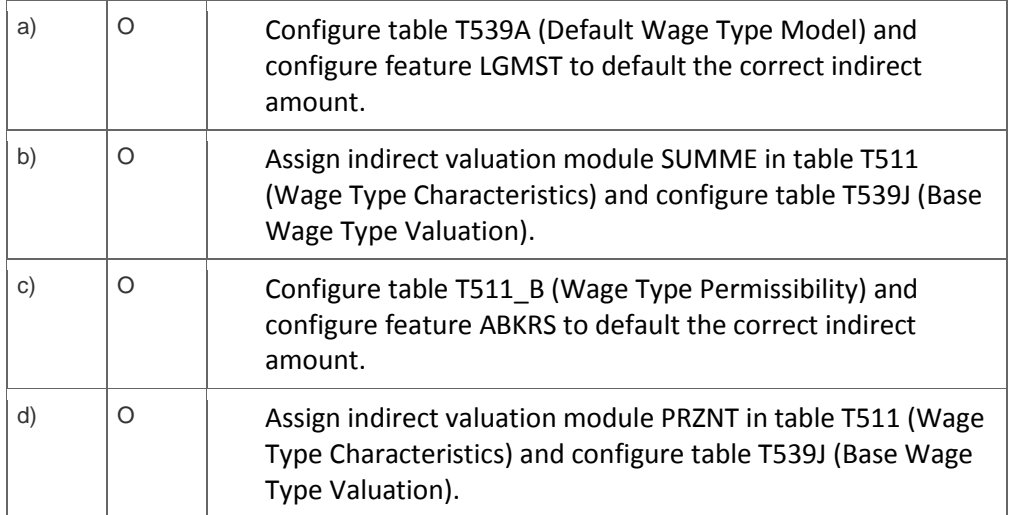

4. A customer wants to generate absence quotas using seniority in a base entitlement rule. The base entitlement rule should have a reduction rule that prorates for any inactive employment periods.

Where do you assign this to a quota?

Please choose the correct answer.

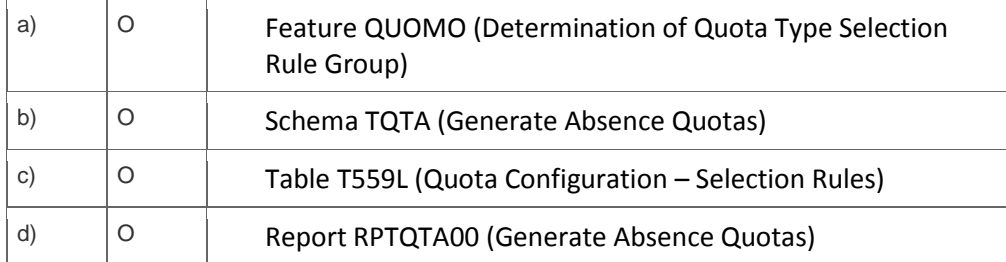

5. Which of the following is a typical process sequence for selling products from stock?

Please choose the correct answer.

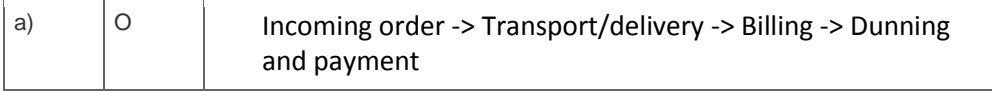

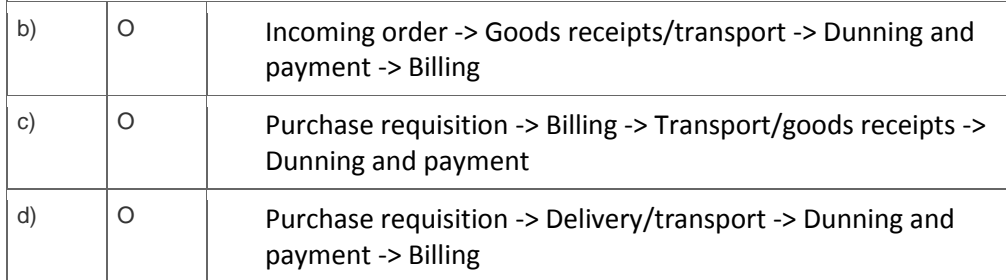

6. Which is the first task you need to perform to include an Ad Hoc Query report in the SAP Easy Access menu?

Please choose the correct answer.

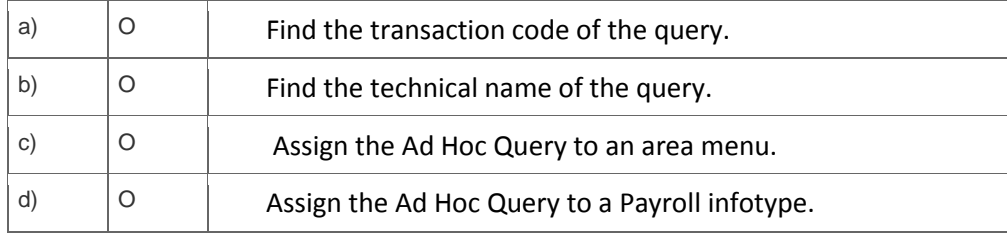

7. How can you distinguish a BW report from an SAP ERP HCM report?

Note: There are 3 correct answers to this question.

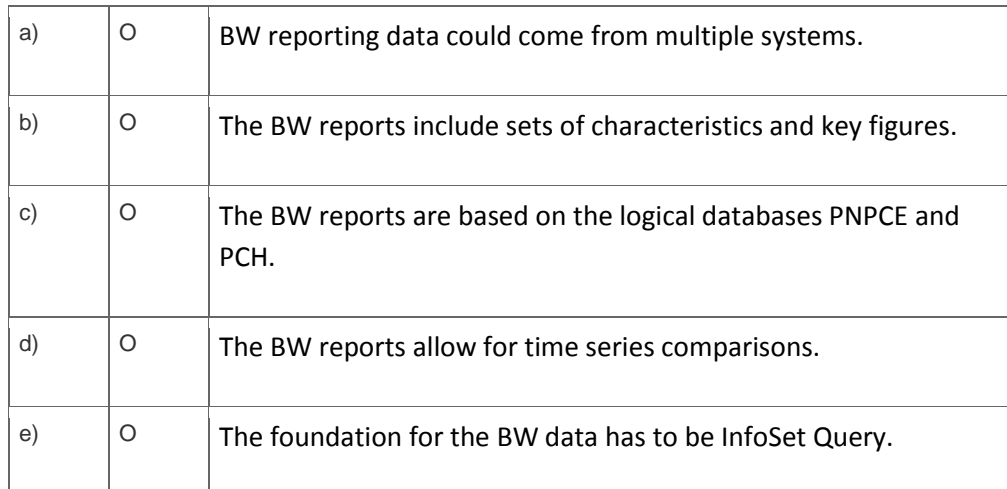

8. During a payroll run, organizational data and planned working time are not being imported.

Which payroll function should be enabled in the schema to fix this issue?

Please choose the correct answer.

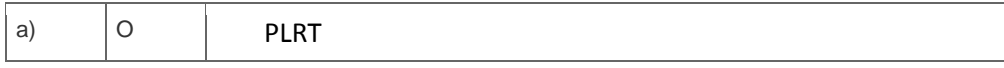

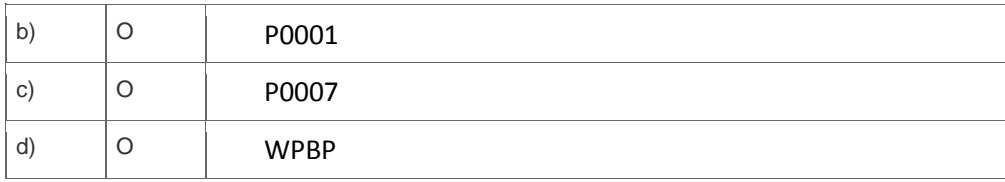

9. How does the system respond when an infotype record exists with time constraint 1 and a new record is added?

Please choose the correct answer. P.

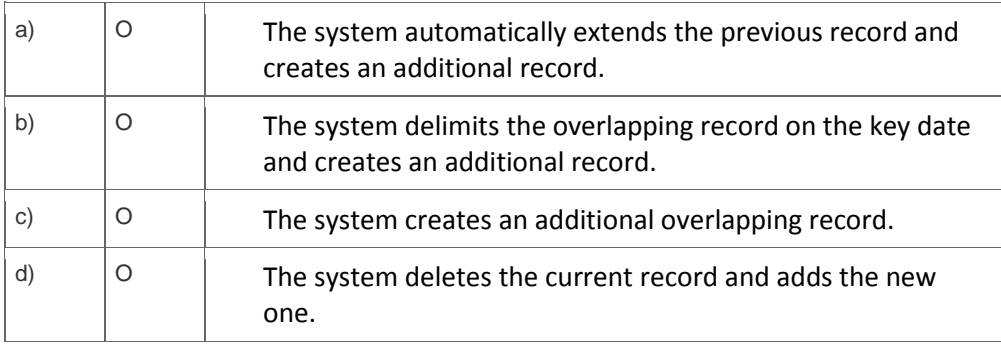

## **Solutions**

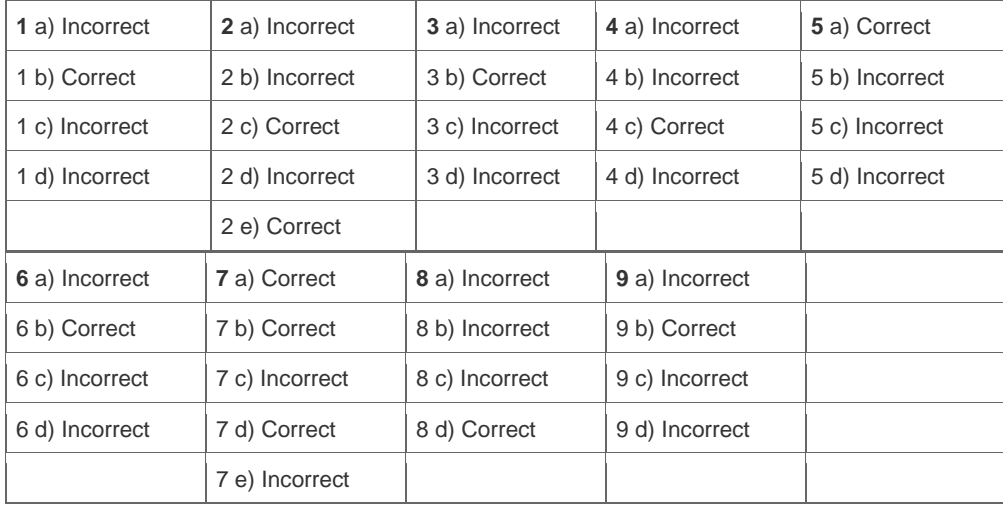

**Want to learn more?** [Contact SAP](http://www.sap.com/contactsap/) for more information.